83 rue André Lenôtre 30900 Nimes Email: contact@atformation.fr Tel: +33766228142

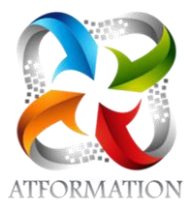

# **Formation Excel office 365**

*Formation personnalisée, individualisée avec supports pédagogiques progressifs numériques suivis d'applications pratiques pour évaluation des connaissances acquises. Formation 100% orientée pratique.*

### **Profils des stagiaires**

• Tout public

### **Prérequis**

• Notions de Windows

## **Objectifs pédagogiques**

- Etre capable de créer des tableaux de suivi
- d'automatiser un devis et une facture
- Assurer tout tableau de bord

### **Contenu de la formation**

- Créer un tableau simple
	- Gérer les onglets d'un classeur
	- Saisir et corriger des données
	- Modifier le contenu d'une cellule
	- Calculs simples : somme  $\Sigma$ , soustraction, multiplication, division
	- Recopier une formule de calcul,Recopie format de cellule, mise en forme automatique
	- Alignements, Fusion de cellules, Encadrer, Remplissage des cellules
	- Gérer la mise en page dans l'aperçu avant impression
	- Enregistrer un document au format PDF ou XPS
- Réaliser un tableau plus élaboré (création de plannings, devis, factures,..)
	- Rendre absolue une référence de cellule dans une formule
	- Retour à la ligne dans une cellule
	- Utiliser les fonctions Statistiques simples (moyenne, max, min, nb)
	- Nommer une cellule, Remplacer une cellule par un nom
	- Insérer un commentaire sur une cellule, un objet texte, une forme automatique
	- Supprimer des valeurs dans plusieurs onglets
	- Imprimer les en têtes de lignes et de colonnes
- Gestion des feuilles de calculs (pour récapitulatif mensuel, semestriel, annuel, ..)
	- Déplacer, Renommer, Copier, Supprimer, Masquer, Afficher
	- Réorganiser les feuilles de calculs
	- Établir des liaisons simples entre les feuilles (saisir une formule)
	- Créer une zone d'impression
	- Créer un En-tête et un Pied de page
	- Créer un Plan Protéger une cellule Créer un modèle de classeur
- Créer un Graphique (représentation plus visuelle, parlante des chiffres d'un tableau pour analyse)
	- Créer un graphique : Histogramme, Secteur…
	- Le mettre en forme et le personnaliser, Mise en page et Impression

**AT FORMATION** | 83 rue André Lenôtre Nimes 30900 | Numéro SIRET: *49397289700026* | Numéro de déclaration d'activité: *91300271330 (auprès du préfet de région de: OCCITANIE)*

# **AT FORMATION**

83 rue André Lenôtre 30900 Nimes Email: contact@atformation.fr Tel: +33766228142

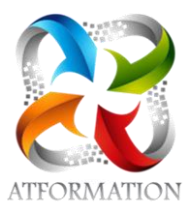

- Création de diagrammes : Graphiques SmartArt
- Gérer une Base de données : découverte
	- Structure d'une base de données
	- Liste de choix, toujours afficher les en tête de lignes et de colonnes, Répéter les lignes et/ou colonnes lors de l'impression
	- Trier, filtrer une base de données
- Gérer une Base de données : perfectionnement
	- Mise en place de Filtre automatique
	- Recherche et extraction d'éléments d'une base de données (automatisation ): RECHERCHEV
- Créer un Tableau Croisé dynamique, un Graphique croisé Dynamique
	- Préparer la base de données
	- Organiser les données : les règles à respecter
	- Création, Manipulations et mise en forme
	- Les Options, fonctions de synthèse
	- Les champs calculés
	- Groupement et dissociation, actualisation...
- Autres fonctions avancées :
	- Logiques : SI ET, SI OU, SI imbriqués
	- Protéger un classeur Rechercher un cellule dans une feuille et/ou classeur
	- Créer un format numérique personnalisé
	- Créer un lien hypertexte, le modifier, le supprimer
	- Enregistrer, exécuter une macro bureautique simple
	- Affecter une macro à un objet graphique

### **Organisation de la formation**

#### **Equipe pédagogique**

4 FORMATEURS - 1 RESPONSABLE ADMINISTRATIVE - 1 ASSISTANCE TECHNIQUE

### **Moyens pédagogiques et techniques**

- Un formateur expérimenté qualifié et certifié dans la matière enseignée présent en permanence pour diriger, évaluer, accompagner et répondre à toutes les questions
- Etudes dirigées et applications pratiques sur des cas concrets au rythme du stagiaire
- Formation personnalisée
- 2 salles de formation
- Mise à disposition d'un ordinateur par stagiaire (possibilité de travailler sur propre ordinateur)
- Animation du cours avec Vidéo projecteur ponctuelle

### **Dispositif de suivi de l'exécution de l'évaluation des résultats de la formation**

- Feuilles de présence.
- tests d'évaluation,
- exercices de validation de chapitres
- Certifications TOSA ou ICDL